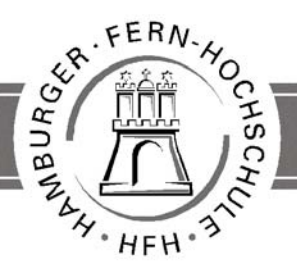

UNIVERSITY OF APPLIED SCIENCES

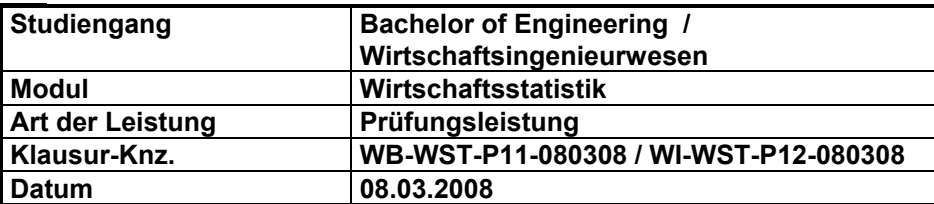

**Bezüglich der Anfertigung Ihrer Arbeit sind folgende Hinweise verbindlich:**

- Verwenden Sie ausschließlich das vom Aufsichtführenden **zur Verfügung gestellte Papier** und geben Sie sämtliches Papier (Lösungen, Schmierzettel und nicht gebrauchte Blätter) zum Schluss der Klausur wieder bei Ihrem Aufsichtführenden ab. Eine nicht vollständig abgegebene Klausur gilt als nicht bestanden.
- Beschriften Sie jeden Bogen mit Ihrem **Namen** und Ihrer **Immatrikulationsnummer**. Lassen Sie bitte auf jeder Seite 1/3 ihrer Breite als Rand für Korrekturen frei und nummerieren Sie die Seiten fortlaufend. Notieren Sie bei jeder Ihrer Antworten, auf welche Aufgabe bzw. Teilaufgabe sich diese bezieht.
- Die Lösungen und Lösungswege sind in einer für den Korrektanten **zweifelsfrei lesbaren Schrift** abzufassen. Korrekturen und Streichungen sind eindeutig vorzunehmen. Unleserliches wird nicht bewertet.
- Bei numerisch zu lösenden Aufgaben ist außer der Lösung stets der **Lösungsweg anzugeben**, aus dem eindeutig hervorzugehen hat, wie die Lösung zustande gekommen ist.
- Zur Prüfung sind bis auf Schreib- und Zeichenutensilien ausschließlich die nachstehend genannten Hilfsmittel zugelassen. Werden **andere als die hier angegebenen Hilfsmittel verwendet** oder **Täuschungsversuche festgestellt**, gilt die Prüfung als nicht bestanden und wird mit der Note 5 bewertet.

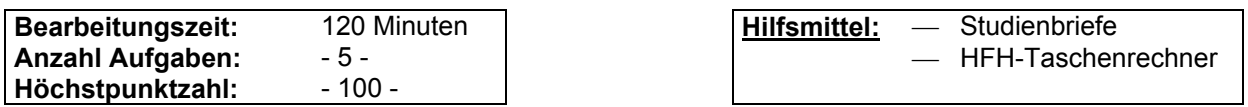

### **Bewertungsschlüssel**

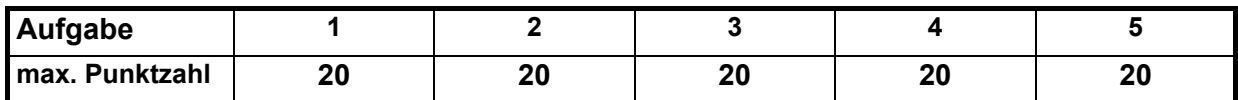

### **Notenspiegel**

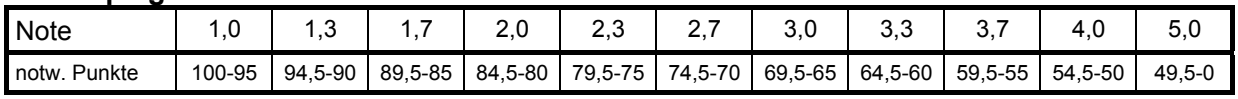

## **Aufgabe 1: 20 Punkte**

Auf gleich großen landwirtschaftlichen Flächen wurden unterschiedliche Mengen x (in

Zentnern) eines Kunstdüngers eingesetzt und das Ernteergebnis y (in Zentnern) von Mais

anschließend festgestellt. Die entsprechenden Datenpaare sind der nachstehenden Tabelle zu entnehmen.

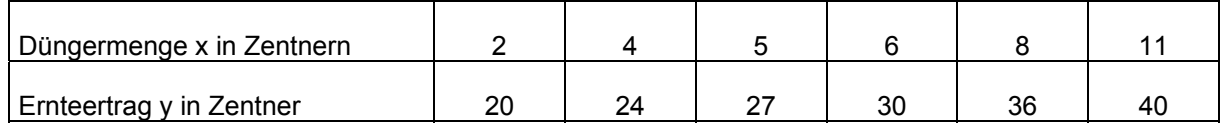

a) Berechnen Sie den auf 4 Dezimalstellen gerundeten Wert des Korrelationskoeffizienten. Kann damit von einem tendenziell linearen Zusammenhang zwischen x und y ausgegangen werden? **10 P** b) Bestimmen Sie die Funktionsgleichung der Regressionsgeraden von y auf x. (2 Dezi-malstellen) **3,5 P**

c) Welcher Ernteertrag (2 Dezimalstellen) ist im Mittel zu erwarten, falls auf die Bodenfläche 9 Zentner des Düngers gleichverteilt aufgebracht werden? **1,5 P**

d) Bestimmen Sie die Funktionsgleichung der Regressionsgeraden von x auf y, wobei die Parameter auf 4 Dezimalstellen zu runden sind. **3,5 P**

e) Welche Düngemittelmenge (4 Dezimalstellen) benötigt man im Mittel, wenn man einen Ernteertrag von 32 Zentnern Mais vorgibt? **1,5 P**

## **Aufgabe 2: 20 Punkte**

In der folgenden Tabelle ist die Entwicklung der betrieblichen Aufwendungen in 1000 € für ein Unternehmen der Fernwärmeversorgung für die Jahre 2000 bis 2007 festgehalten. **9 P**

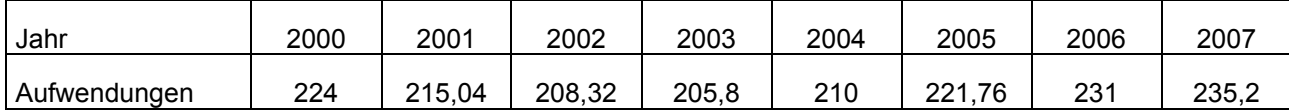

- a1) Stellen Sie für die Aufwendungen eine Messzahlreihe mit dem Basisjahr 2000 auf. (bis zu 3 Dezimalstellen)
- $a_2$ ) Interpretieren Sie den erhaltenen Messzahlwert für das Jahr 2005 Ihrer in  $a_1$ ) gewonnenen Messzahlreihe.
- $a_3$ ) Basieren Sie die Messzahlreihe zu  $a_1$ ) für das neue Basisjahr 2004 um (notfalls bis auf 3 Dezimalstellen runden).

Die nachstehende Tabelle gibt die Preis- und Mengenentwicklungen eines Warenkorbes mit den ausgewählten Gütern A, B, C, D und E für die Jahre 2006 und 2007 an. **11 P**

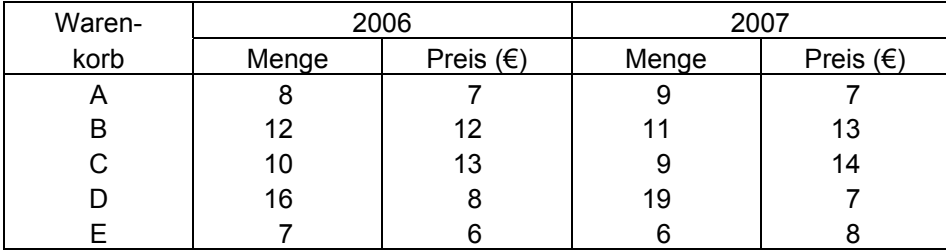

- b<sub>1</sub>) Berechnen Sie den Preisindex nach Laspeyres für das Berichtsjahr 2007 mit dem Basisjahr 2006.
- b<sub>2</sub>) Interpretieren Sie den in b<sub>1</sub>) bestimmten Preisindex  $P_1^{2006/2007}$ .
- b<sub>3</sub>) Berechnen Sie den Preisindex nach Paasche für das Berichtsjahr 2007 mit dem Basisjahr 2006.
- b<sub>4</sub>) Interpretieren Sie den in b<sub>3</sub>) gewonnenen Preisindex  $P<sub>e</sub><sup>2006/2007</sup>$ .

## **Aufgabe 3: 20 Punkte**

Eine Metallwarenfabrik stellt auf einer CNC-Maschine Präzisionsrohre aus rostfreiem Stahl her. Der Durchmesser dieser Rohre sei normalverteilt mit dem Mittelwert

 $\mu_{x} = 8$  mm und der Standardabweichung  $\sigma_{x} = 0.05$  mm.

Wie groß ist die Wahrscheinlichkeit, dass ein der laufenden Produktion entnommenes Präzisionsrohr einen Durchmesser

a) von mehr als 8,072 mm aufweist? (3 Dezimalstellen) **3,5 P** b) von weniger als 7,89 mm besitzt? (3 Dezimalstellen) **3,5 P** c) von wenigstens 7,954 mm und von höchstens 8,058 mm hat? (3 Dezimalstellen) **4 P** d) von genau 8 mm besitzt? **2 P** e) Ein Präzisionsrohr gilt als Ausschuss, falls sein Durchmesser kleiner als 7,876 mm oder größer als 8,114 mm ist. Wie groß ist die Wahrscheinlichkeit, dass ein zufällig gewähltes Rohr Ausschuss ist? (3 Dezimalstellen) **4 P** f) Ein Kunde bestellt 50 derartige Präzisionsrohre. Wie viel Ausschuss hat er im Mittel bei der Lieferung zu erwarten? (1 Dezimalstelle) **3 P**

# **Aufgabe 4: 20 Punkte**

Ein Computerprogramm ermittelt aus den Eigenschaften und Wünschen einer Vielzahl von Frauen und Männern so bezeichnete "Traumpaare". Längere Beobachtungen haben ergeben, dass die Wahrscheinlichkeit, ein vielversprechendes Paar zu erhalten, 0,2 beträgt.

An einem Tag sollen vom Computer 16 Paare vorgeschlagen werden. Es beschreibe x die Anzahl der vielversprechenden Paare unter den 16 Paaren.

- a) Welche Werte kann die Zufallsvariable x real annehmen? **1 P** b) Wie ist x verteilt? Nennen Sie alle zur Berechnung von Wahrscheinlichkeiten notwen-digen Parameter. **1 P**
- c) Bestimmen Sie für die Zufallsvariable x den Mittelwert (Erwartungswert), die Varianz und die Standardabweichung (bis zu 2 Dezimalstellen). **3 P**
- d) Mit welcher Wahrscheinlichkeit befinden sich unter den 16 Paaren genau 4 vielversprechende Paare? (5 Dezimalstellen) **2 P**
- e) Ist es wahrscheinlicher, unter den 16 vorgeschlagenen Paaren genau 2 oder genau 3 vielversprechende Paare anzutreffen? (5 Dezimalstellen) **5 P**
- f) Wie groß ist die Wahrscheinlichkeit, höchstens ein vielversprechendes Paar unter den 16 ausgewählten vorzufinden? Rechnen Sie mit 6 Dezimalstellen und runden Sie Ihr Ergebnis auf 5 Dezimalstellen. **4 P**
- g) Gesucht wird die kleinste natürliche Zahl t der vielversprechenden Paare unter den gewählten 16 mit der Eigenschaft: Die Wahrscheinlichkeit, dass höchstens t vielversprechende Paare unter den 16 vom Computer ausgegebenen Paaren sind, soll größer als 0,9 sein. **4 P**

# **Aufgabe 5: 20 Punkte**

In nachstehender Tabelle sind die Umsätze in Millionen Euro für Großhandelsunternehmen einer Region für das Jahr 2007 festgehalten.

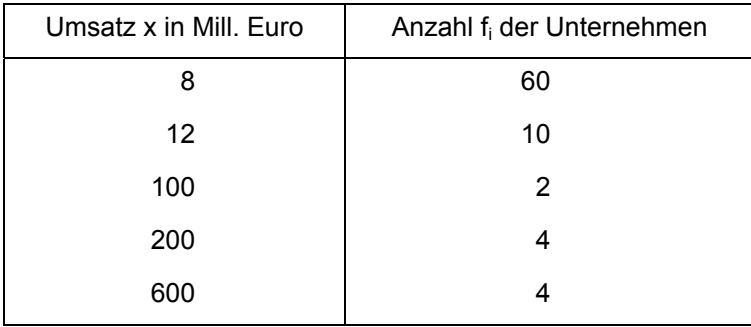

- a) Vervollständigen Sie die Tabelle so, dass Sie die zugehörige Lorenzkurve zeichnen können. (Vorschlag: 0,1□ 1cm auf jeder Achse) Tragen Sie in Ihre Grafik die Gleichverteilungsgerade ein, und schraffieren Sie den Bereich, der für die Stärke der relativen Umsatzkonzentration verantwortlich ist. **11 P**
- b) Erweitern Sie Ihre Tabelle zu a) derart, dass Sie den Gini-Koeffizienten (4 Dezimalstellen) bestimmen können. Die Daten der benötigten Spalten sollten mit notfalls 5 Dezimalstellen berechnet werden. Interpretieren Sie den Wert des Gini-Koeffizienten. **6 P**
- c) Welchen prozentualen Anteil am Gesamtumsatz für 2007 besitzen die 90% umsatzschwächsten Unternehmen? **1,5 P**
- d) Welchen prozentualen Anteil am Gesamtumsatz für 2007 weisen die 5% umsatzstärksten Unternehmen auf? **1,5 P**

**Viel Erfolg!**

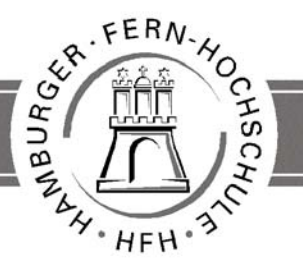

**UNIVERSITY** OF APPLIED SCIENCES

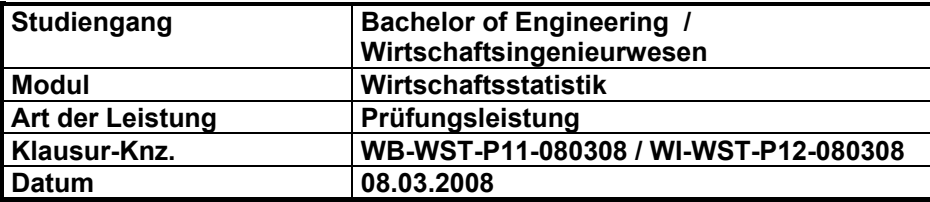

### **Für die Bewertung und Abgabe der Prüfungsleistung sind folgende Hinweise verbindlich vorgeschrieben:**

- Die Vergabe der Punkte nehmen Sie bitte so vor wie in der Korrekturrichtlinie ausgewiesen. Eine summarische Angabe von Punkten für Aufgaben, die in der Korrekturrichtlinie detailliert bewertet worden sind, ist nicht gestattet.
- Nur dann, wenn die Punkte für eine Aufgabe nicht differenziert vorgegeben sind, ist ihre Aufschlüsselung auf die einzelnen Lösungsschritte Ihnen überlassen.
- Stossen Sie bei Ihrer Korrektur auf einen anderen richtigen Lösungsweg, dann nehmen Sie bitte die Verteilung der Punkte sinngemäß zur Korrekturrichtlinie vor.
- Rechenfehler sollten grundsätzlich nur zur Abwertung eines Teilschritts führen. Wurde mit einem falschen Zwischenergebnis richtig weiter gerechnet, erteilen Sie die hierfür vorgesehenen Punkte ohne weiteren Abzug.
- Ihre Korrekturhinweise und Punktbewertung nehmen Sie bitte in einer zweifelsfrei lesbaren Schrift vor: Erstkorrektur in **rot**, evtl. Zweitkorrektur in **grün**.
- Die von Ihnen vergebenen Punkte und die daraus sich gemäß dem nachstehenden Notenschema ergebene Bewertung tragen Sie in den Klausur-Mantelbogen sowie in die Ergebnisliste ein.
- Gemäß der Prüfungsordnung ist Ihrer Bewertung folgendes Notenschema zu Grunde zu legen:

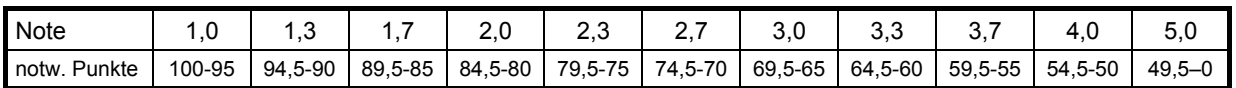

• Die korrigierten Arbeiten reichen Sie bitte spätestens bis zum

### **26.03.2008**

an Ihr Studienzentrum ein. Dies muss persönlich oder per Einschreiben erfolgen. Der angegebene Termin **ist unbedingt einzuhalten**. Sollte sich aus vorher nicht absehbaren Gründen eine Terminüberschreitung abzeichnen, so bitten wir Sie, dies unverzüglich Ihrem Studienzentrumsleiter anzuzeigen.

### **Bewertungsschlüssel**

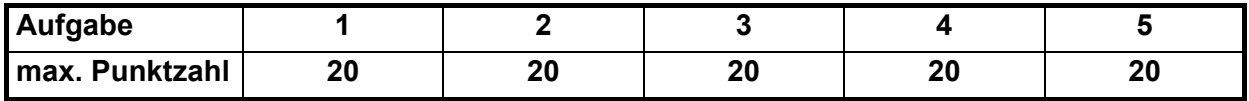

# Lösung Aufgabe 1: 20 Punkte

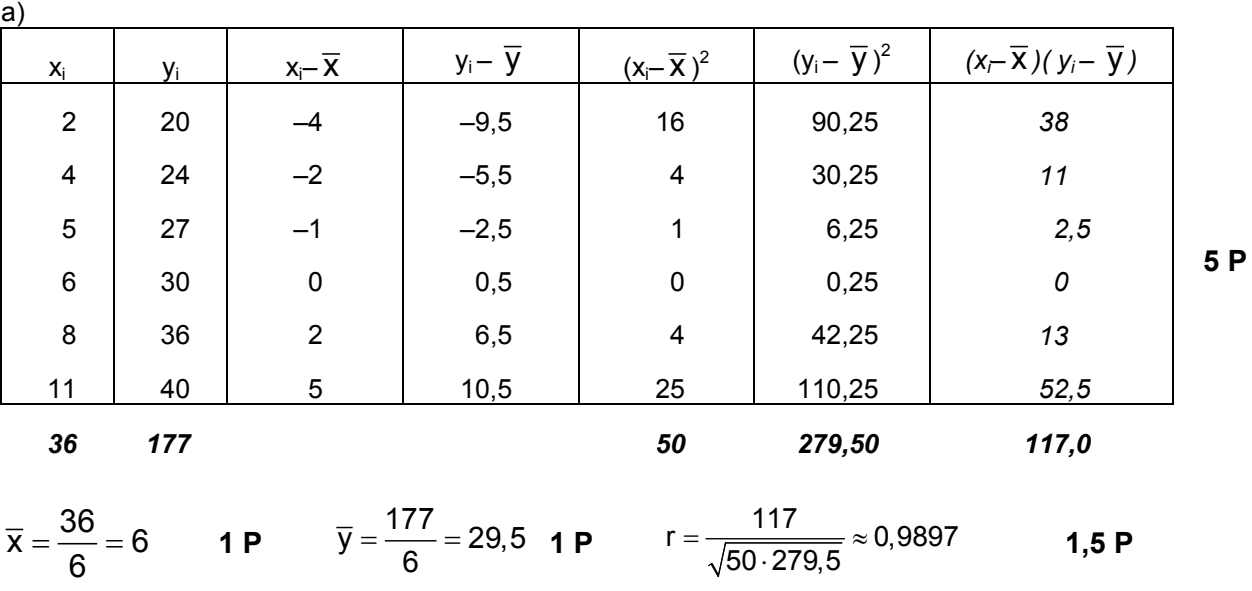

Da r relativ sehr nahe +1 liegt, ist das lineare Modell relativ sehr gut geeignet. **1,5 P**

```
b)
```

$$
b_{yx} = \frac{117}{50} = 2,34 \quad 1 \text{ P} \qquad \qquad a_{yx} = \overline{y} - b_{yx} \cdot \overline{x} = 29,5 - 2,34 \cdot 6 = 15,46 \qquad 1 \text{ P}
$$

Die Funktionsgleichung der Regressionsgeraden von y auf x lautet:

$$
\hat{y} = 15,46 + 2,34x \tag{1,5 P}
$$

c)

e)

$$
\hat{y}(9) = 15,46 + 2,34 \cdot 9 = 36,52
$$
\n(d)

$$
b_{xy} = \frac{117}{279.5} \approx 0,4186
$$

$$
a_{xy} = \overline{x} - b_{xy} \cdot \overline{y} \approx 6 - 0,4186 \cdot 29,5 \approx -6,3487
$$

Die Funktionsgleichung der Regressionsgeraden von x auf y lautet::

$$
\hat{x} \approx -6,3487 + 0,4186 \cdot y
$$
 1,5 P

$$
\hat{\mathsf{x}}(32) \approx -6,3487 + 0,4186 \cdot 32 \approx 7,0465
$$

### Lösung Aufgabe 2: 20 Punkte

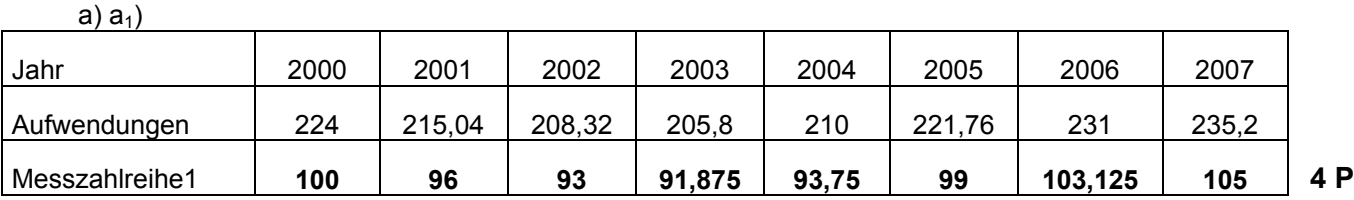

a2) Die betrieblichen Aufwendungen im Jahr 2005 sind um 1% geringer als die im Basis-jahr 2000. **1 P**  $a<sub>0</sub>$ 

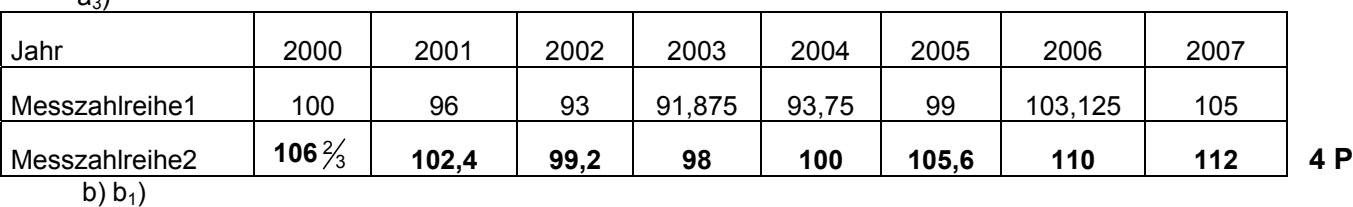

$$
P_{L}^{06/07} = \frac{8 \cdot 7 + 12 \cdot 13 + 10 \cdot 14 + 16 \cdot 7 + 7 \cdot 8}{8 \cdot 7 + 12 \cdot 12 + 10 \cdot 13 + 16 \cdot 8 + 7 \cdot 6} \cdot 100 = \frac{520}{500} \cdot 100 = 104
$$

b<sub>2</sub>) Die Preise sind 2007 unter Verwendung der Mengen des Basisjahres 2006 im Durchschnitt gegenüber 2006 um 4% gestiegen. **2,5 P**

$$
b_3) \qquad P_P^{06/07} = \frac{9 \cdot 7 + 11 \cdot 13 + 9 \cdot 14 + 19 \cdot 7 + 6 \cdot 8}{9 \cdot 7 + 11 \cdot 12 + 9 \cdot 13 + 19 \cdot 8 + 6 \cdot 6} \cdot 100 = \frac{513}{500} \cdot 100 = 102,6
$$

b4) Die Preise sind 2007 unter Verwendung der Mengen des Berichtsjahres 2007 gegenüber 2006 im Durchschnitt um 2,6% gestiegen. **2,5 P**

### Lösung Aufgabe 3: 20 Punkte

a) 
$$
p(x > 8,072) = p\left(z > \frac{8,072 - 8}{0,05}\right) = p(z > 1,44) = 0,5 - p(0 \le z \le 1,44) \approx 0,5 - 0,425 \approx 0,075
$$
 3,5 P

b) 
$$
p(x < 7,89) = p\left(z < \frac{7,89-8}{0,05}\right) = p(z < -2,2) = 0,5-p(0 \le z \le 2,2) \approx 0,5-0,486 \approx 0,014
$$
 3,5 P

c) 
$$
p(7,954 \le x \le 8,058) = p\left(\frac{7,954 - 8}{0,05} \le z \le \frac{8,058 - 8}{0,05}\right) = p(-0,92 \le z \le 1,16) =
$$
  
=  $p(0 \le z \le 0,92) + p(0 \le z \le 1,16) \approx 0,321 + 0,377 \approx 0,698$ 

d) p(x=8)=0 **2 P**

e) 
$$
p(\text{Ausschuss}) = 1 - p(7,876 \le x \le 8,114) = 1 - p\left(\frac{7,876 - 8}{0,05} \le z \le \frac{8,114 - 8}{0,05}\right) =
$$
  
=  $1 - p(-2,48 \le z \le 2,28) = 1 - \{p(0 \le z \le 2,48) + p(0 \le z \le 2,28\} \approx$  4 P  
 $\approx 1 - \{0,493 + 0,489\} \approx 0,018$ 

f) Der Kunde hat im Mittel 50⋅0,<sup>018</sup> <sup>=</sup> <sup>0</sup>,9 Rohre zu erwarten, die Ausschuss sind. **3 P**

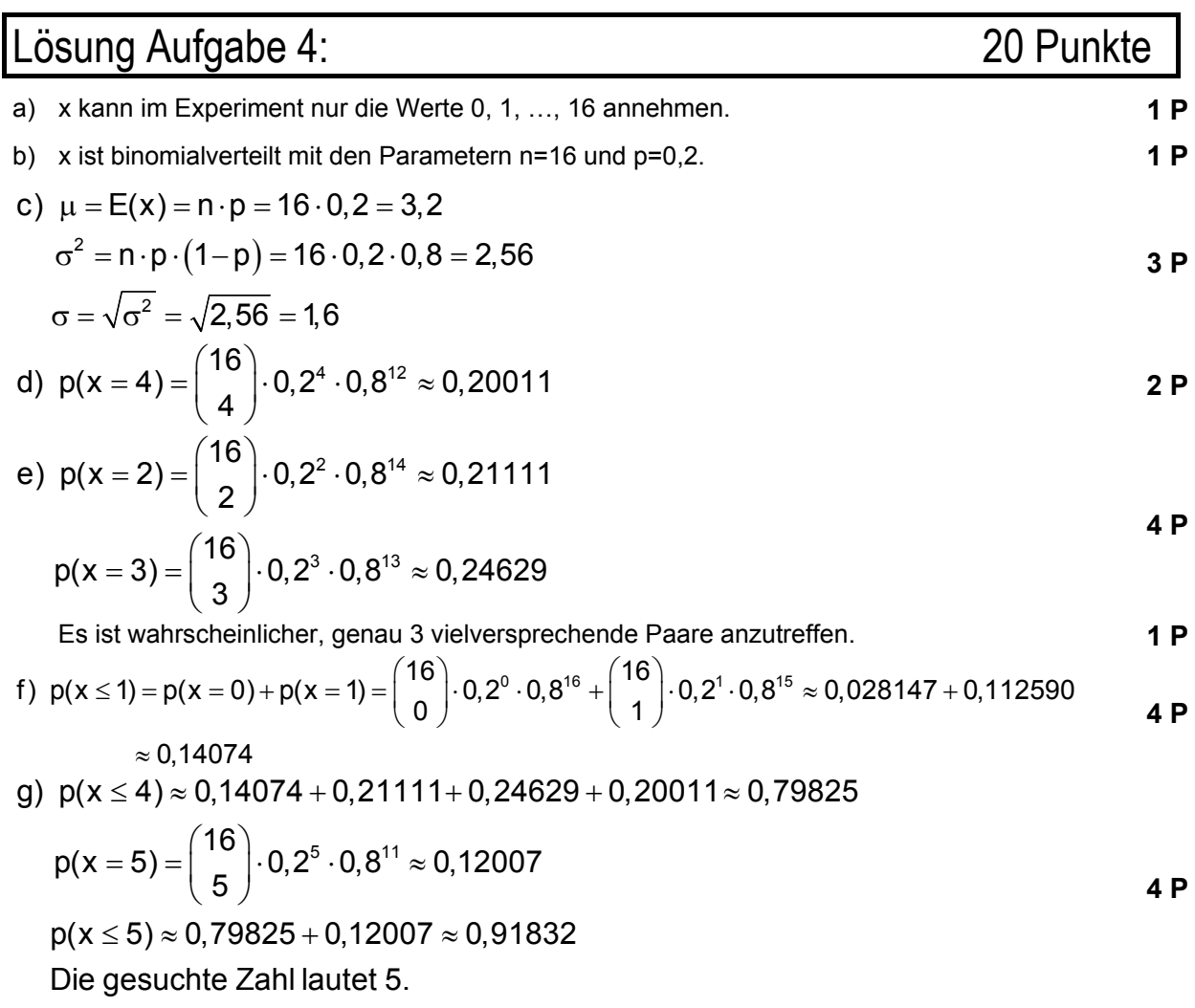

# Lösung Aufgabe 5: 20 Punkte

a)

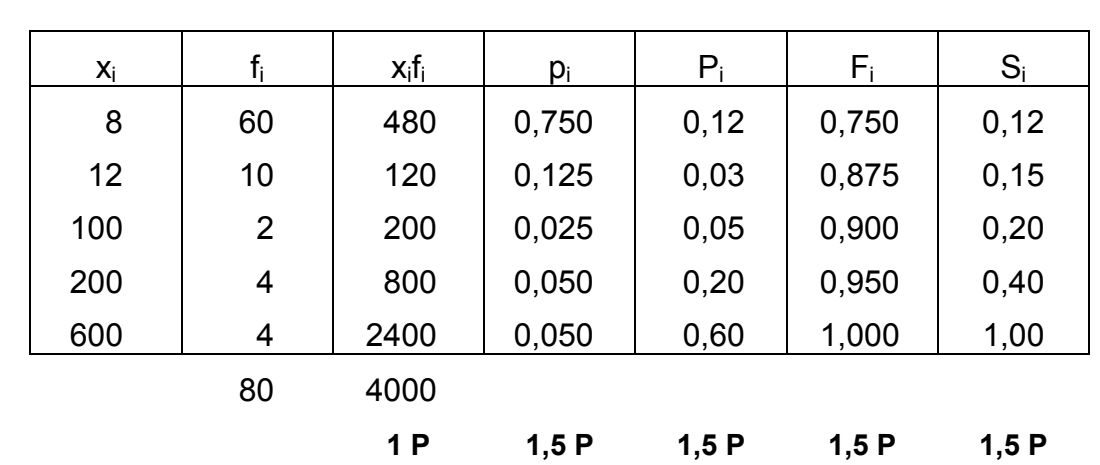

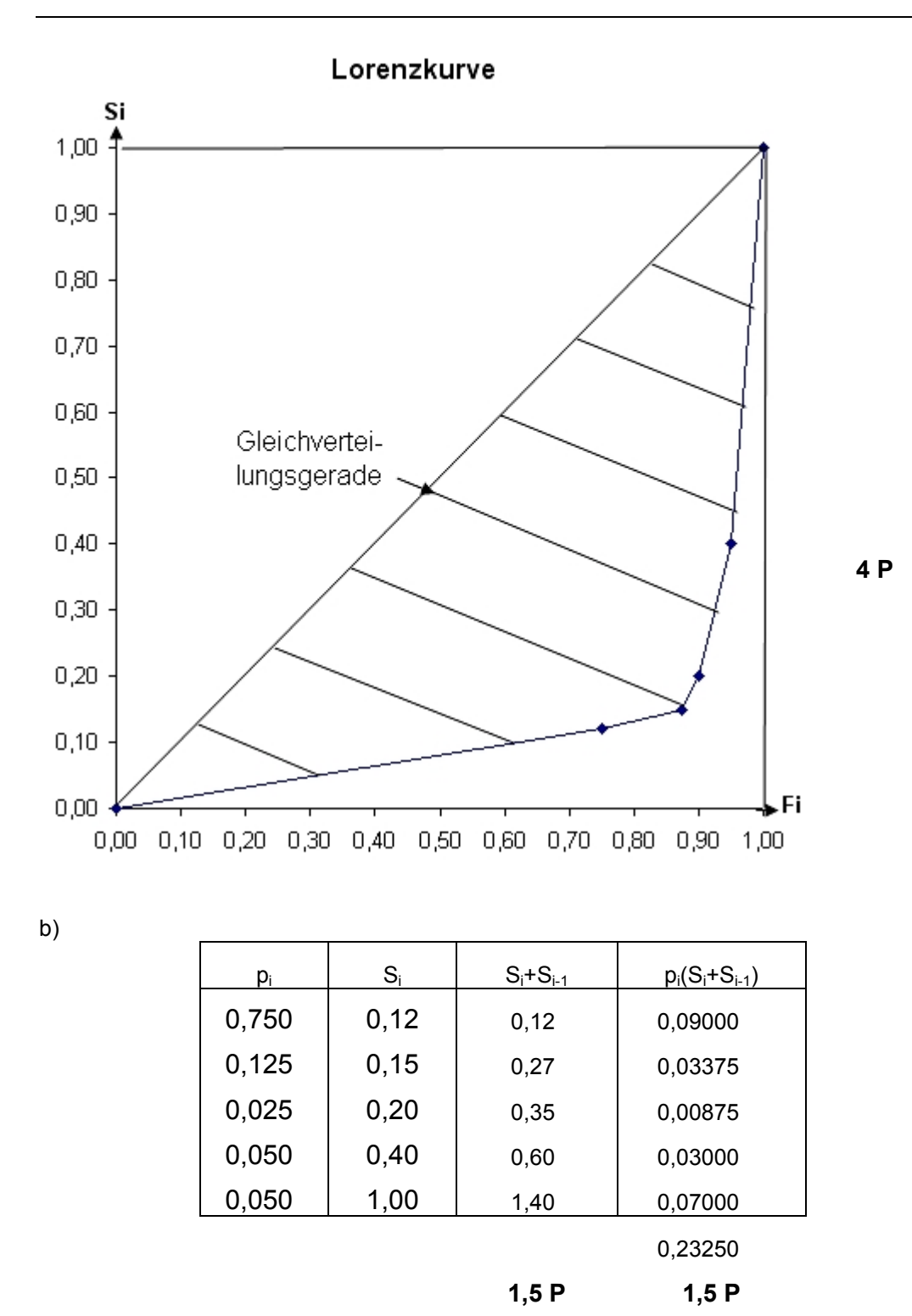

G=1-0,2325=0,7675 **1,5 P**

Da G relativ nahe 1 liegt, kann von einer relativ hohen Konzentration des Umsatzes gesprochen werden. **1,5 P**

- c) Die 90% umsatzschwächsten Firmen weisen einen prozentualen Umsatzanteil von 20% auf. **1,5 P**
- d) Die 5% umsatzstärksten Unternehmen weisen einen prozentualen Umsatzanteil von 60% auf. **1,5 P**